## **StRef-04 - Student Reference Sheet - How to Book Multiple Shifts at Once.**

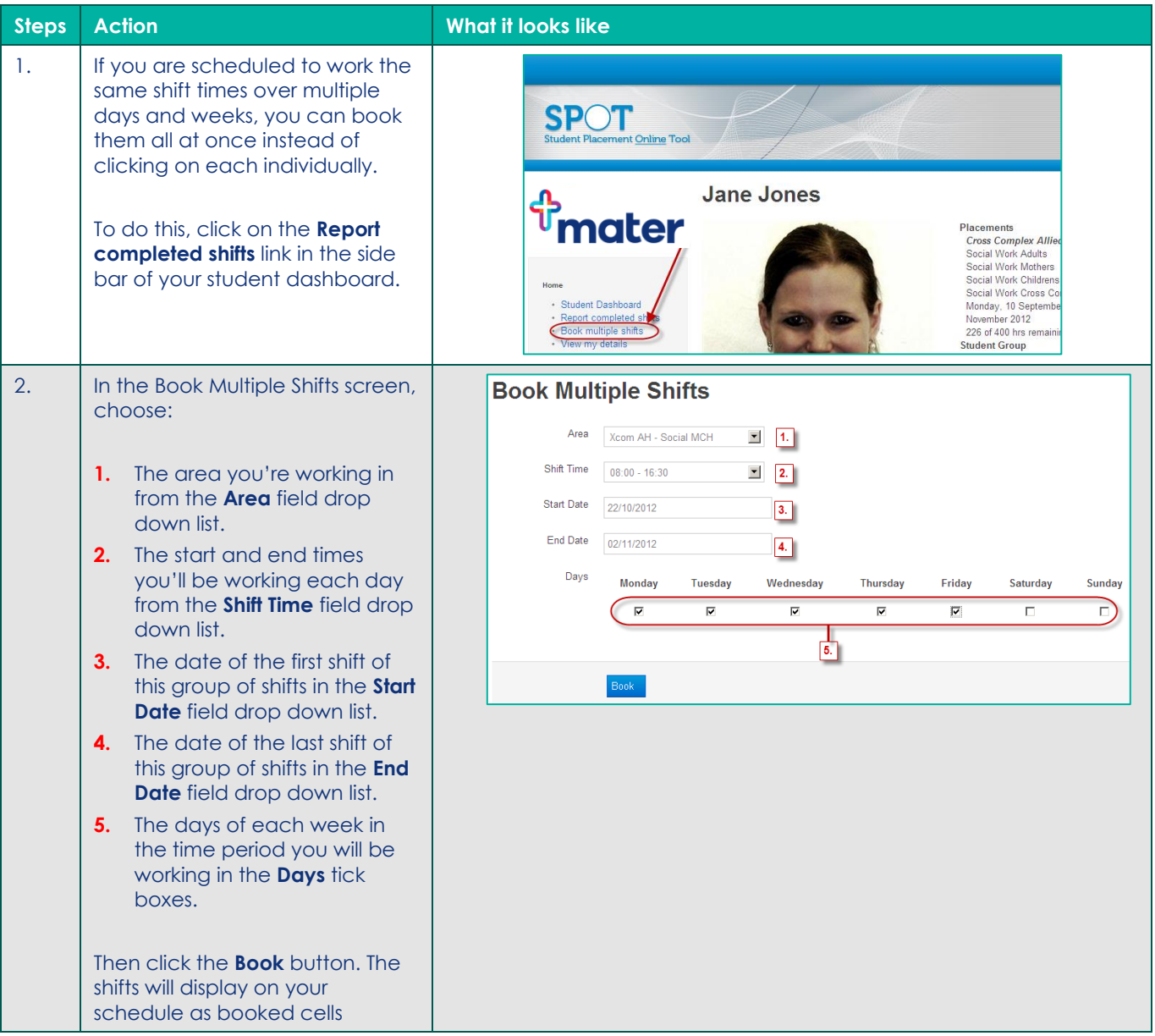

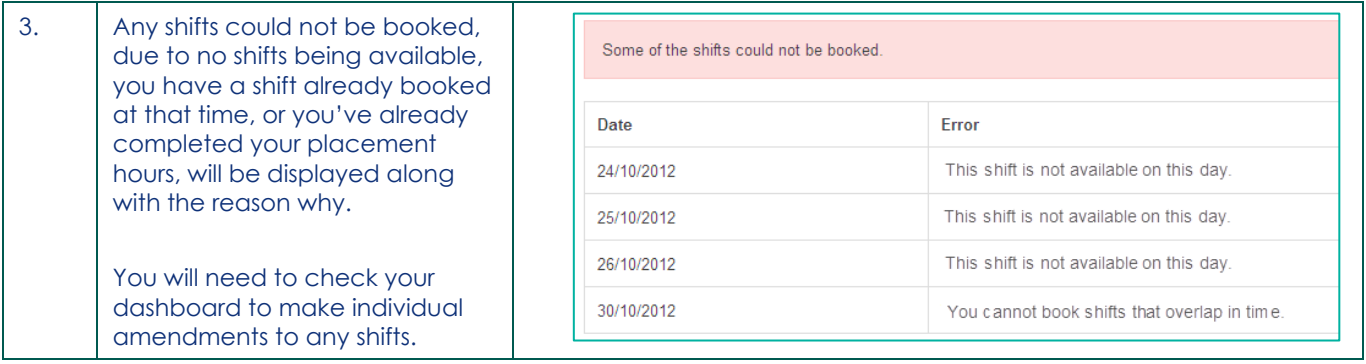